# Printing a double sided **Landscape** project

### **Printing a double sided Landscape project,** when your printer can't turn pages automatically, or you choose to do it yourself for better quality or when using special paper. I am using: □ Adobe Acrobat Reader □ Acrobat Pro **Preview** □ Microsoft Word □ Pages Other: Landscape print BACK Landscape print FRONT Always use Adobe Acrobat Reader with our printables! My printer: My project:

*This is important because different software set things up differently.*

## Use our Test Files or your own project in your preferred software.

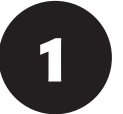

**1** Open the **Portrait Test File** in **For Multiple pages:**<br>Adobe Acrobat Reader **1998** Use the Multi-Page Po Adobe Acrobat Reader

**Start by printing page 1 only**, and note the way it comes out:

- Use the **Multi-Page Portrait Test File**.
- **Start by printing "Odd pages only**" (Pages/More options: "Odd pages only"), and note the way they come out:

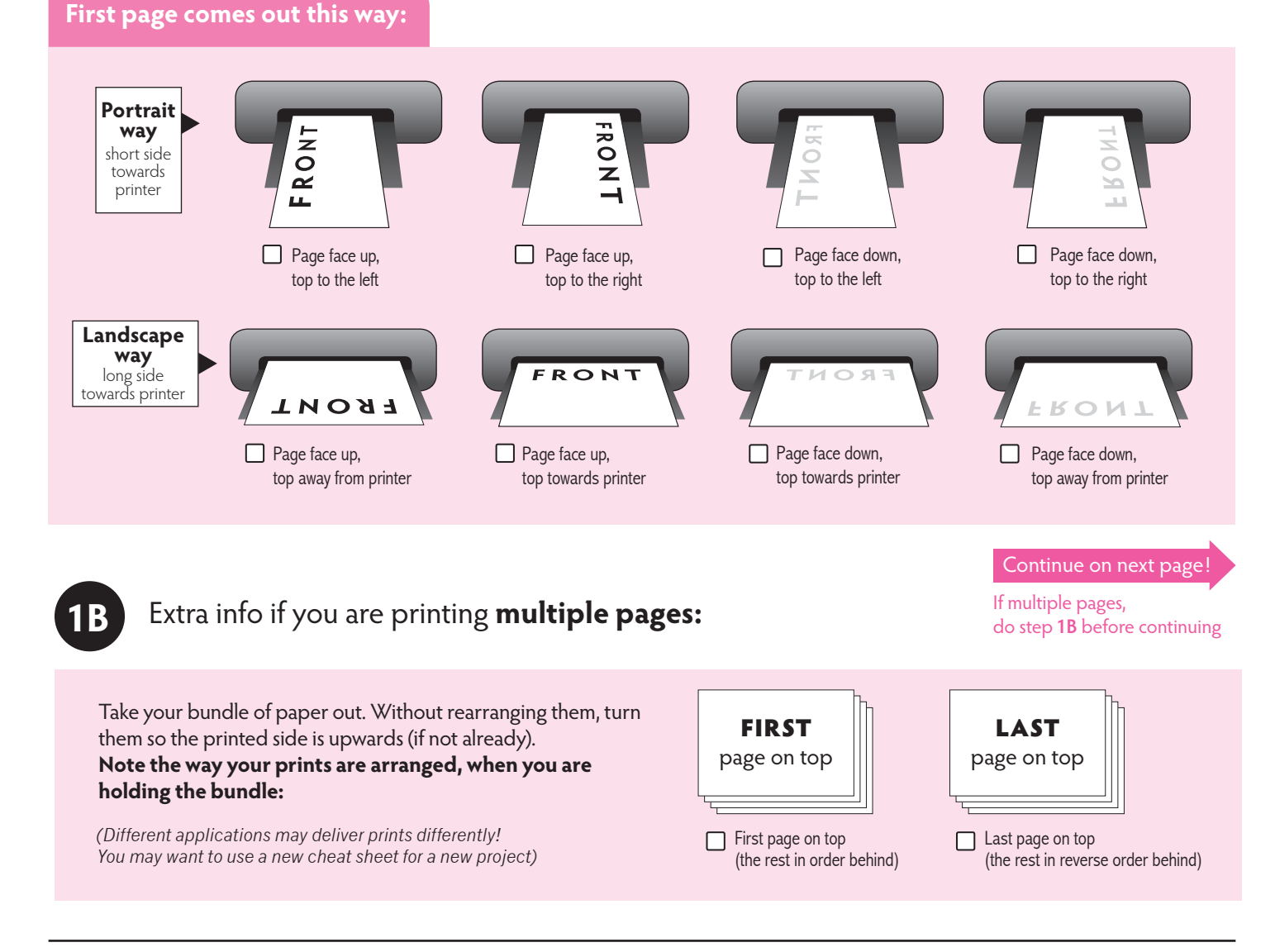

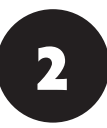

## Now **reload** your printed page or pages. Choose how you reload below:

## I reload my papers **laying down** in a tray or feed slot

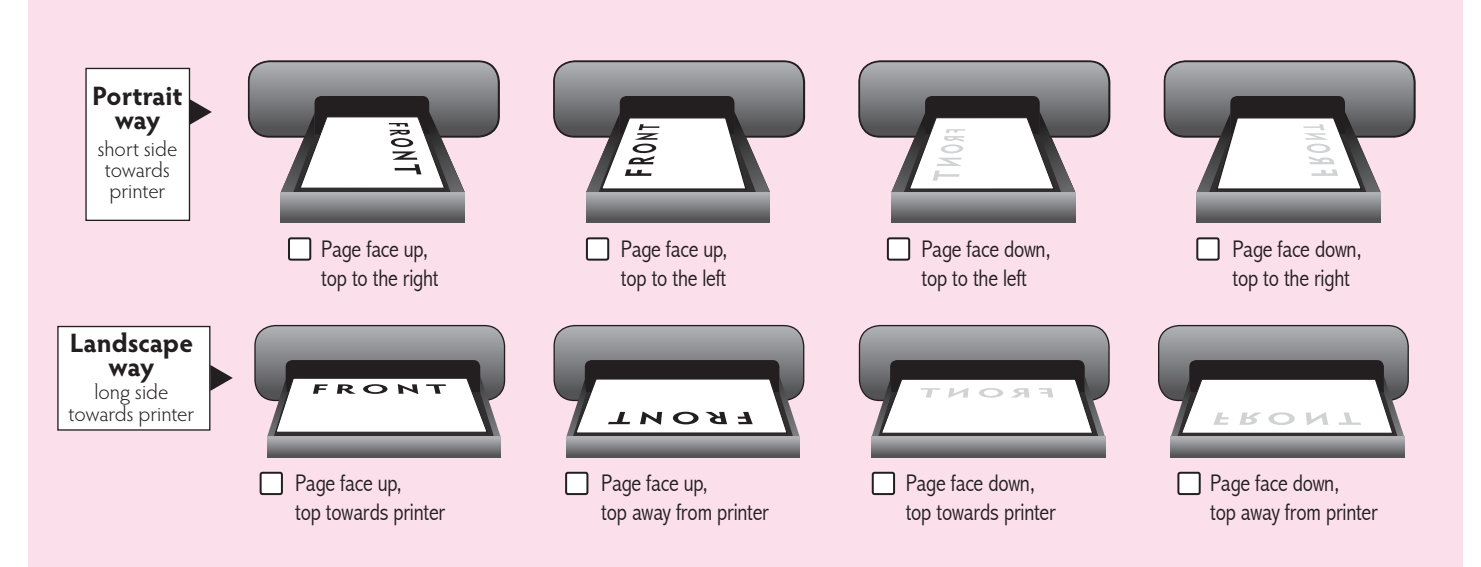

## I reload my papers **standing up** in the back or side feed slot

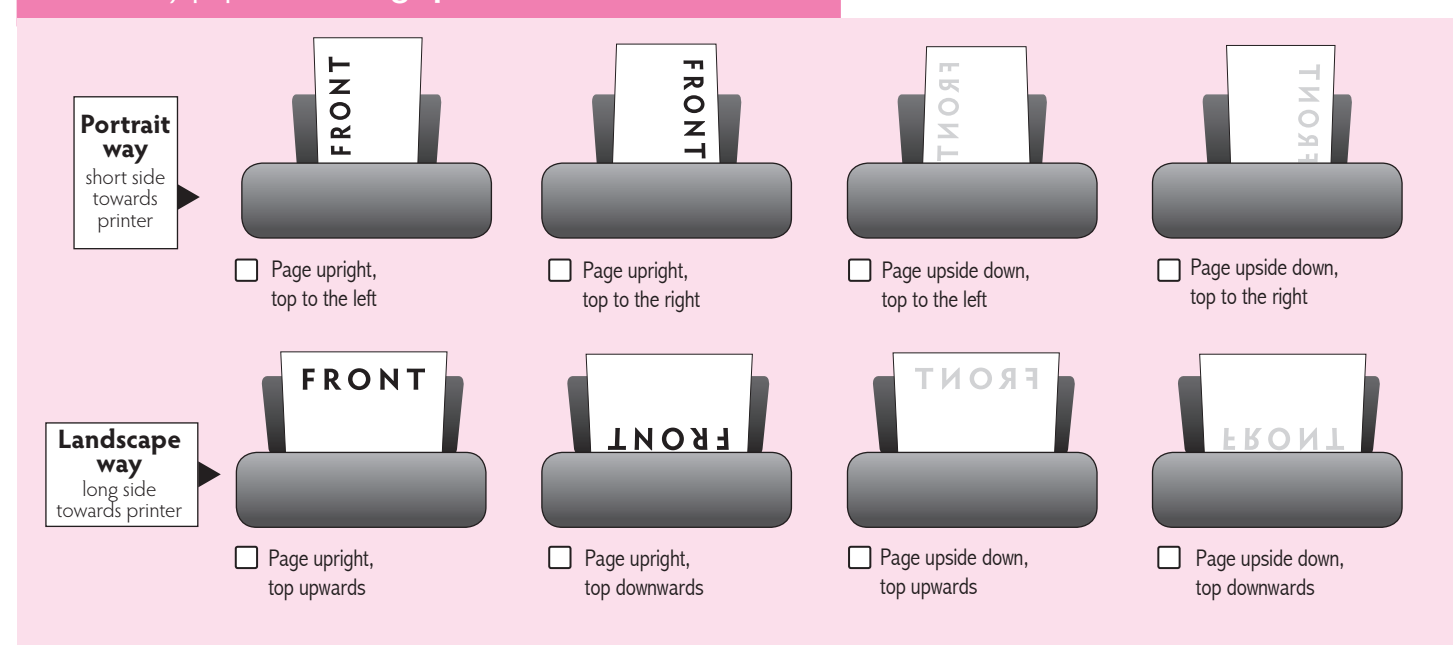

3

**Now print page 2.** Did it come out correctly?

**For Multiple pages: Now print "Even pages only".** Did it come out correctly?

## **Page scaling**

It's a good practice to check option "Actual size" to make sure your prints come out the right size. You can choose to scale your prints too if preferred.

**Yes!** Perfect. Make sure you checked how you reloaded.

Now you have a cheat sheet for this project! Save it for next time. You may want to use a new sheet for a different project, using different software.

**No?** Cross out the way you reloaded, reprint page 1 only, and then try another way of reloading that page before your print again. Continue until you get it right!

## **Multiple pages fix:**

When printing multiple pages, you need to get the pages in the right order. If you don't, check for choice "Reverse order" or similar. That way your prints can be delivered in preferred order.